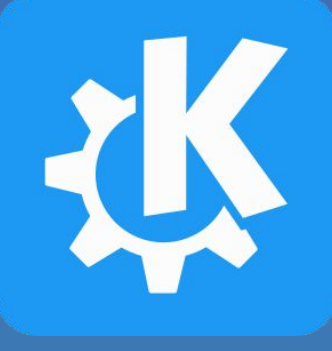

# **Testing latest KDE software, from Apps to the Plasma desktop**

#### **Akademy 2023**

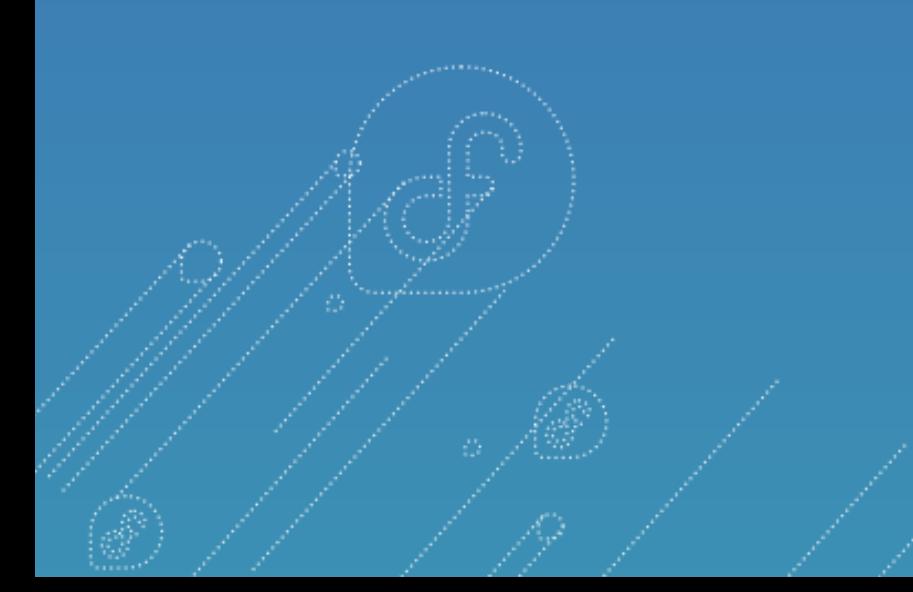

#### **Timothée Ravier**

CoreOS engineer at Red Hat Fedora Kinoite maintainer KDE developer

**tim.siosm.fr**  $\sqrt{\left|\mathbf{m}\right|}$  @siosm:matrix.org

### Agenda

- Testing: what, when, how?
- KDE Apps in Flatpaks in Flathub & GitLab CI
- KDE Plasma in Fedora Kinoite
- Plasma 6?

### Testing: what, when, how?

- Goal: Make testing changes accessible to **non-developers**
- Has to be reasonably **safe** regarding user's **data**
- Users must be able to go back to a **stable state**
- Test changes as **early** as possible:
	- ideally **before** they are committed
	- otherwise **right after**

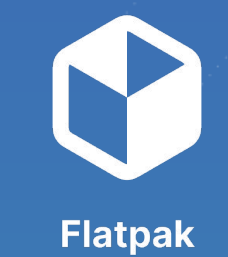

# **Let's start with KDE Apps**

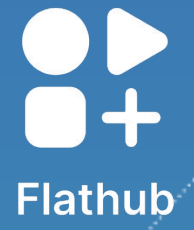

## KDE Apps as Flatpaks

- **Flatpak** is a distribution independent **packaging** and **delivery** format
- **Flathub** is a distribution independent **publishing platform** for Flatpaks
- We're now publishing **most** of KDE Apps on Flathub
- Track **latest** stable releases
- Updates **directly shipped** to users

[Akademy 2023: Flatpak and KDE, Albert Astals Cid](https://conf.kde.org/event/5/contributions/136/)

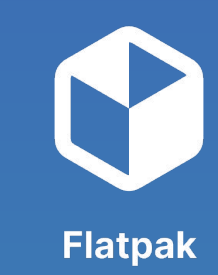

**Flathub** 

## Flatpaks: Testing changes?

- Pull-request workflow **enforced** on Flathub
- Each PR will build a **"test"** Flatpak
- Installed with a **single** command
- Test fixes on top of **stable releases**

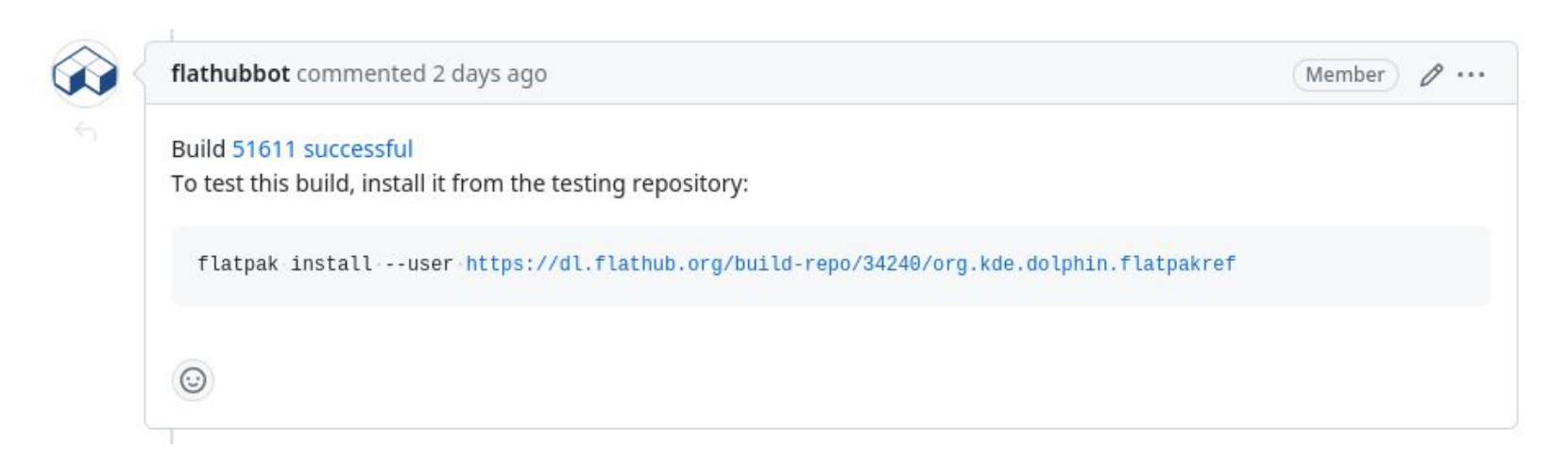

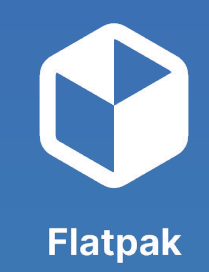

**Flathub** 

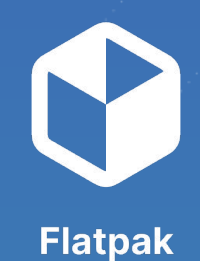

# **Demo: Testing a Flatpak fix from Flathub**

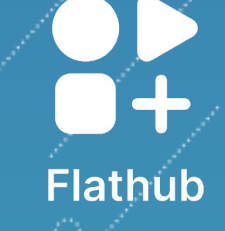

# Demo transcript: Testing a Flatpak fix from Flathub

# Go to PR:

https://github.com/flathub/org.kde.gwenview/pull/97

- # Download Flatpak:
- \$ flatpak install --user \

https://dl.flathub.org/build-repo/35177/org.kde.gwenview.flatpakref

# Run Flatpak

- \$ flatpak --user run org.kde.gwenview
- # Run Gwenview from the host to compare versions
- # Cleanup
- \$ flatpak --user uninstall org.kde.gwenview

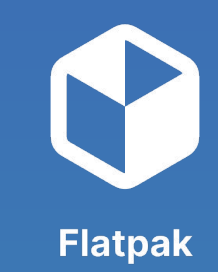

**Flathub** 

# Flatpaks in GitLab CI (invent.kde.org)

- Progressively enabling Flatpak builds in **GitLab CI**
- Flatpak manifests stored in **applications repos**
- Every pull request creates a **Flatpak bundle**
- Can be tested **before** the change is merged

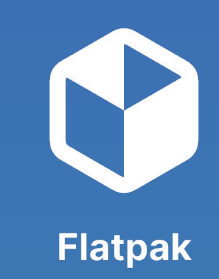

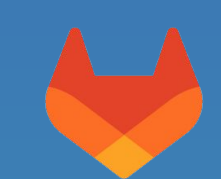

# Flatpaks in GitLab CI (invent.kde.org)

#### Fix KActivities and Purpose detection in KF6

8% Open Nicolas Fella requested to merge work/nico/kf6-features (%) into master 3 days ago

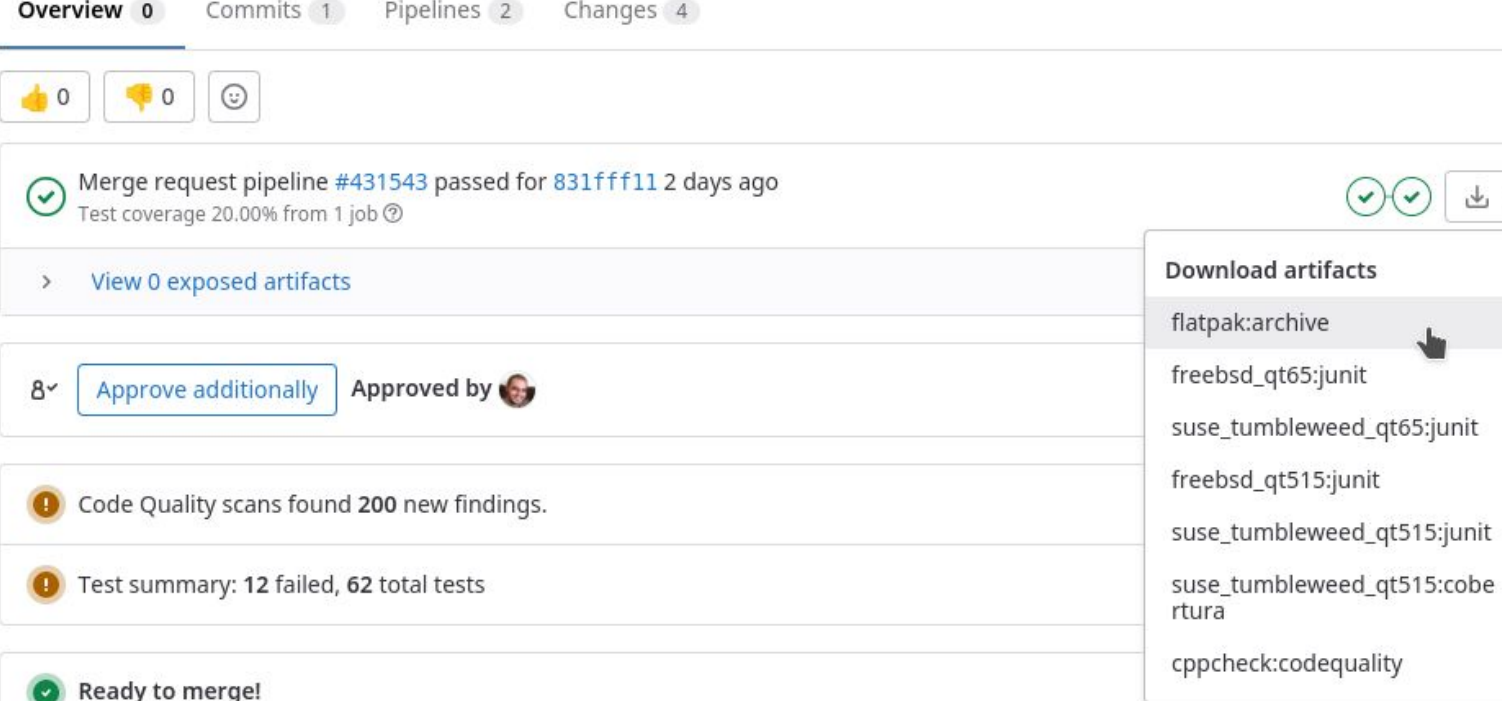

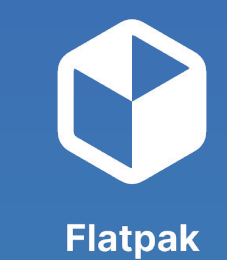

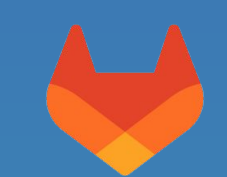

Edit

 $Code \sim$ 

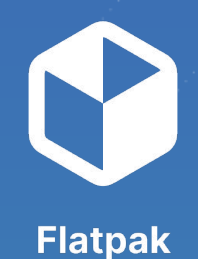

# **Demo: Testing a Flatpak from GitLab CI**

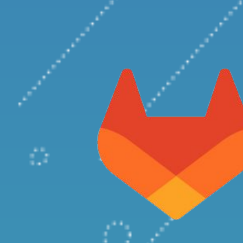

# Demo transcript: Testing a Flatpak from GitLab CI

# Go to PR:

https://invent.kde.org/graphics/gwenview/-/merge\_requests/208

# Download the artifact:

https://invent.kde.org/graphics/gwenview/-/jobs/1041125/artifacts/download?file\_type=archive

- # Unzip and install the Flatpak bundle
- \$ unzip Flatpak\_artifacts.zip
- \$ flatpak --user install --bundle ./gwenview.flatpak
- # Run the Flatpak
- \$ flatpak --user run org.kde.gwenview

# Cleanup

\$ flatpak --user uninstall org.kde.gwenview

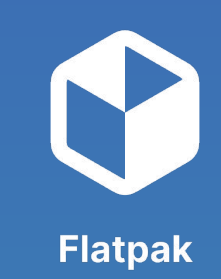

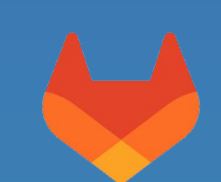

## More advanced Flatpak usage

- Flatpak content is stored in an **ostree repo**
- Fetch **any previous build** to test regressions or compare behavior
- Works with Flatpaks from **Flathub**
- Apps strictly tied to Qt versions will also need an **older Runtime**

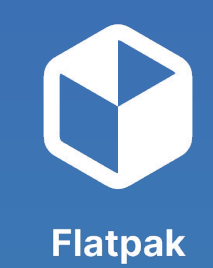

**Flathub** 

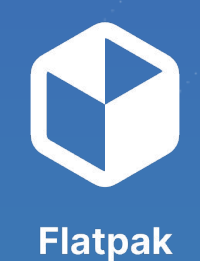

# **Demo: Bisecting a Flatpak from Flathub**

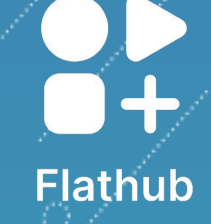

# Demo transcript: Bisecting a Flatpak from Flathub

- # Install a Flatpak from Flathub
- \$ flatpak --user install org.kde.kcalc
- # Look at the log of versions (ostree commit log)
- \$ flatpak --user remote-info --log flathub org.kde.kcalc | less
- # "Checkout" an older version
- \$ flaptak --user update --commit=... org.kde.kcalc
- # Run the older version
- \$ flatpak --user run org.kde.kcalc
- # Reset to latest version
- \$ flapak update
- # Skipping updates for a Flatpak
- \$ flatpak --user mask org.kde.kcalc
- \$ flatpak --user mask

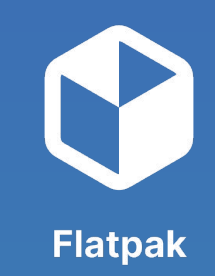

**Flathub** 

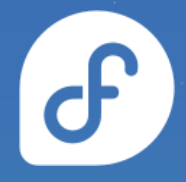

### **Can we do the same for KDE Plasma?**

# (Re-)introducing Fedora Kinoite

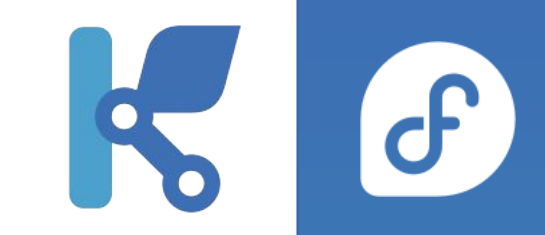

- **Fedora variant** featuring the KDE Plasma desktop
- Follows **latest upstream KDE releases**
- **Stable** and **up to date** software stack from Fedora
	- Wayland, Pipewire, systemd user sessions, etc.
- *Immutable* desktop operating system
- **Flatpak** and **container** focused desktop

[Akademy 2021: Kinoite, a new Fedora variant with the KDE Plasma desktop](https://conf.kde.org/event/1/contributions/42/) [\(slides,](https://conf.kde.org/event/1/contributions/42/attachments/34/40/2P1T2%202%20Timothee%20Ravier%20Introducing%20Fedora%20Kinoite%20-%20Akademy%202021.pdf) [video\)](https://www.youtube.com/watch?v=tm4_ftbvGMg)

### Benefits of rpm-ostree

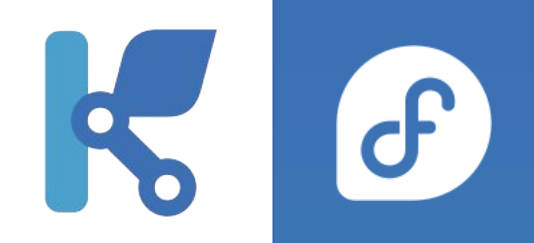

- System is shipped as a **single consistent image**
- Atomic updates
- Keeps all your data and Flatpak apps **as-is**
- Easy rollback to a previous **known good version**
- **Package diff** between versions
- **No broken update**: always in a working state

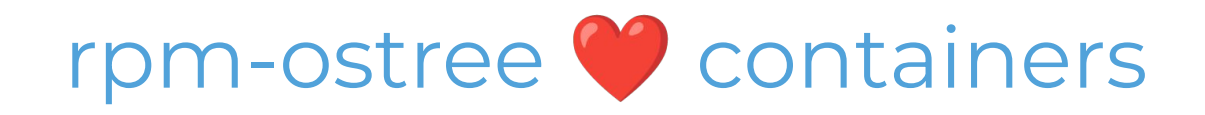

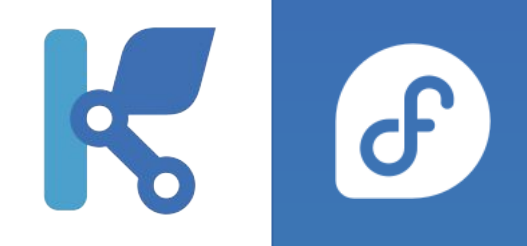

- Operating system delivered as a **container image**
- Manage versions with **containers tags**
- Store operating system versions inside a container registry
- Rebase to almost **any version**

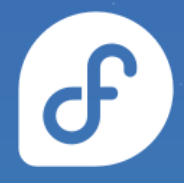

# **Demo: Rebasing to a container on Kinoite**

#### Demo transcript:  $\mathbf{d}$ Rebasing to a container on Kinoite

- # Looking at current state
- \$ rpm-ostree status
- # Find the version to rebase to in the repo on Quay.io:

https://quay.io/repository/fedora-ostree-desktops/kinoite?tab=tags

- # Rebase to this version
- \$ sudo rpm-ostree rebase \

ostree-unverified-registry:quay.io/fedora-ostree-desktops/kinoite:38.20230710.xyz

- \$ reboot
- # Package diff
- \$ rpm-ostree db diff
- # Cleanup and rollback
- \$ rpm-ostree cleanup
- rpm-ostree rollback

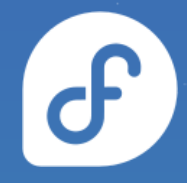

# **Looking forward to Plasma 6**

# Fedora Kinoite Beta & Nightly

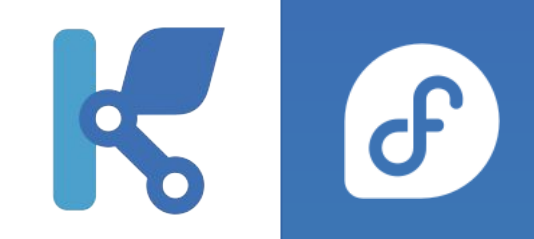

- Fedora Kinoite images with
	- official **beta** KDE Plasma releases
	- **nightly builds** directly from KDE Plasma Git repos
- Started for Plasma 5.27 beta release
- **Based on stable** Fedora releases (not Rawhide)
- Pushed as container images on Quay.io:
	- <https://quay.io/repository/fedora-ostree-desktops/kinoite-nightly>
	- <https://quay.io/repository/fedora-ostree-desktops/kinoite-beta>

## Plasma 6 Kinoite images?

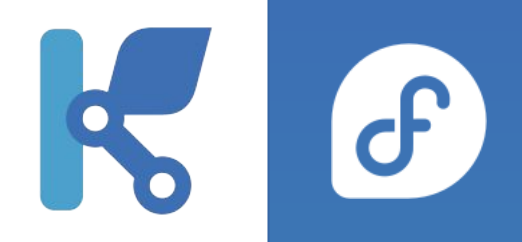

- **● We're working on it!**
- Fedora Kinoite Nightly images
- with **Plasma 6** packages
- on top of **stable** Fedora
- Hopefully coming soon!

## Fedora Kinoite Beta & Nightly

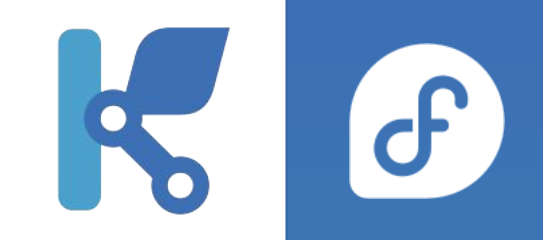

- Builds currently **paused** (waiting for Plasma 6)
- **Pre-merge** checks?
- Testing with **OpenQA**?<https://open.qa/>
- Likely too much overhead of **single PRs**
- **Daily** or **weekly** checks?
- Bringing **RPM specfiles** to Git Repos (RPM in CI)?

### Join us!

- **Fedora KDE SIG:**
	- **Wiki:** <https://fedoraproject.org/wiki/SIGs/KDE>
	- **Tracker:** <https://pagure.io/fedora-kde/SIG/issues>
	- **Matrix room:** https://matrix.to/#/#kde:fedoraproject.org
- **Fedora Kinoite:**
	- **Website:** <https://fedoraproject.org/kinoite/>
	- **○ Matrix room:** https://matrix.to/#/#kinoite:fedoraproject.org
- **Flathub team:**
	- **Tracker:** <https://invent.kde.org/teams/flathub/issues/-/issues>
	- **Matrix room:** https://matrix.to/#/#flatpak:kde.org
- **KDE Flatpaks:** <https://invent.kde.org/packaging/flatpak-kde-applications>

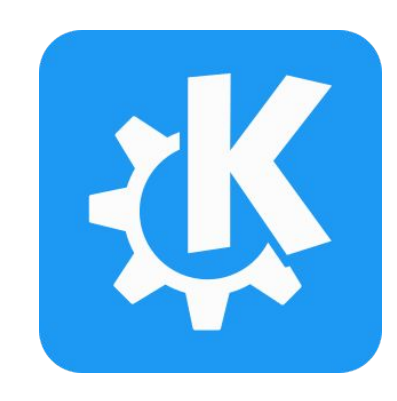

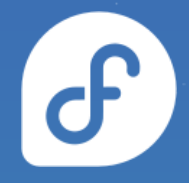

# **KDE development on Fedora Kinoite**

#### Flatpaks, containers, toolbx

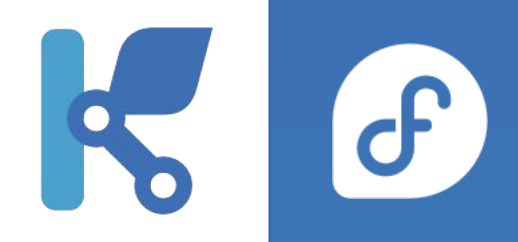

Guide on how to develop on Kinoite:

<https://tim.siosm.fr/blog/2021/12/10/fedora-kinoite-silverblue-dev-guide/>

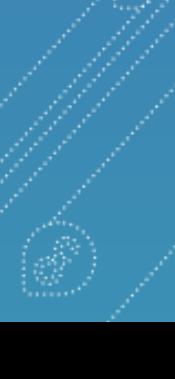